# Neues von DMIN UIEI Informatikdienste

## (Oktober 2013)

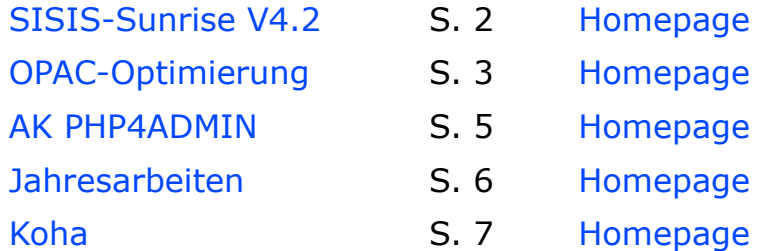

**Hinweis:** Falls Sie zur Anzeige von PDF-Dateien den Adobe Reader nutzen und die hier enthaltenen Hyperlinks nicht funktionieren, so können Sie das im Menü "Preferences > Edit > Trust Manager > Change Settings" ändern. Die kleinen Bilder sind ebenfalls anklickbar!

[Admin Kuhn GmbH,](http://adminkuhn.ch/) Pappelstrasse 20, 4123 Allschwil Schweiz Tel. 0041 (0)61 261 55 61 - [mik@adminkuhn.ch](mailto:mik@adminkuhn.ch)

### <span id="page-1-0"></span>**SISIS-Sunrise V4.2**

Am 19. September 2013 wurde die neue SISIS-Sunrise-Version 4.2 offiziell von OCLC freigegeben.

Nun fragen Sie sich vielleicht, ob darin für Sie wesentliche **neue Funktionen** enthalten sind dazu ist das Studium der umfangreichen Freigabemitteilungen unerlässlich. Um dieses zu vereinfachen, können Sie die Datei ["FGM-index-V4.2.zip"](http://adminkuhn.ch/neuesvonadminkuhn/FGM-index-V4.2.zip) im selben Verzeichnis entpacken, in dem Sie bereits die Freigabemitteilungen entpackt haben.

SISIS-Sunrise V4.2 n seit SISIS-Sunrise V4.1pl2 **1995** (1983)<br>**MF Thoma do Novinsky**<br>*MF Thomas do Novinsky* 

Im Webbrowser ist dann die Datei "index.html" aufrufbar, welche als **Inhaltsverzeichnis über alle Freigabemitteilungen** dient. Enthalten sind

ebenfalls alle Fehlerbehebungen und Neuerungen mit direkten Links zur betreffenden SRP-Meldung sowie zum betreffenden Kapitel der Freigabemitteilung. Zudem ist die gesamte Liste dynamisch sortierbar!

Zu den interessantesten Neuerungen in SISIS-Sunrise V4.2 gehören bestimmt die folgenden:

- Unterstützung der [Internet Protocol Version 6](https://de.wikipedia.org/wiki/IPv6)
- [SSL-](https://de.wikipedia.org/wiki/Transport_Layer_Security)Verbindung zwischen AVServer und Ausleih-Client
- Schnupperabo
- Neue Gebührenart für "Rückversand aus anderer Zweigstelle"
- Dateiübertragung im Rahmen der Erfassung digitaler Publikationen
- Skript "BKfixDeadLinks" zur Bestimmung von Titelsätzen mit Verknüpfung zu nicht mehr vorhandenen Normdatensätzen
- Sortierung von OPAC-Trefferlisten nach Leihstatus
- Anzeige von Buchdatenkategorien in der OPAC-Trefferliste
- Dynamisch erzeugte OPAC-Trefferlisten mit vordefiniertem Datei-Ausgabeformat
- Hinweis auf das Ablaufen der aktuellen OPAC-Sitzung bei längerer Inaktivität
- Aktueller Barcode-Client V4.2 (mit eingeschränkter UTF-8-Fähigkeit)

Weitere Informationen zur V4.2 finden Sie auf meiner [Homepage.](http://adminkuhn.ch/wiki/SISIS-Sunrise_V4.2)

Wenn Sie Interesse an einem **Update** auf diese neue Version von SISIS-Sunrise haben, so biete ich Ihnen dazu gerne meine Dienstleistung an. Verlangen Sie dazu einfach eine unverbindliche [Offerte](mailto:mik@adminkuhn.ch?subject=Offerte%20zum%20Update%20auf%20SISIS-Sunrise%20V4.2) von mir!

### <span id="page-2-0"></span>**OPAC-Optimierung**

Der klassische OPAC mit der blossen Anzeige von Titeldaten aus dem Katalog wurde in den letzten Jahren um vielerlei Möglichkeiten erweitert, die zur Nutzung allerdings erst konfiguriert werden müssen. Als wichtiges **Aushängeschild Ihrer Bibliothek** verdient er es, auf den aktuellen Stand von Design und Technik gebracht zu werden.

Im Folgenden habe ich für Sie eine **Checkliste** mit möglichen Optimierungen erstellt, die ich für Sie durchführen kann.

#### **Allgemeines**

- □ OPAC-Suchschlitz auf der Homepage (mit Javascript)
- □ Farbgebung des OPAC passend zur Homepage ("Corporate Design")
- □ Bibliothekslogo im OPAC
- $\Box$  Link vom OPAC zur Homepage (z. B. über das Bibliothekslogo)
- □ Countdown von Sitzungsbeginn bis -ende (mit Javascript)
- □ Besser sichtbarer Link "Anmelden" rechts oben
- □ Anlegen individueller Informationsbereiche
- □ Unterschiedliche Medientypbilder für E-Medien (eAudio, eBook usw.)
- □ Anpassung des Anzeigetexts zum Ausleihstatus
- □ Maskierung oder Ausblendung der Anzeige zur "Vormerkung" der E- Medien von Divibib (die im OPAC ja gar nicht wirklich möglich ist)
- □ Anzeige von Amazon-Coverbildern über Kategorie 540 (ISBN) im Katalogsatz
- □ Anzeige von Coverbildern auch für E-Medien von Divibib (siehe dazu meine Lösung zum [Laden von Divibib-Onleihe-Bilddateien\)](http://adminkuhn.ch/wiki/AK_PHP4ADMIN/Laden_von_Divibib_Onleihe-Bilddateien)
- □ [BSB Mobile OPAC](http://adminkuhn.ch/wiki/BSB_Mobile_OPAC) zur verbesserten Anzeige Ihres OPAC über **Smartphones**

#### **Mehrfachtrefferliste**

- □ Medientypbild links von der Kurztrefferanzeige (nicht verdeckt durch Amazon-Coverbild)
- □ Amazon-Coverbild rechts von der Kurztrefferanzeige
- $\Box$  Link zum Herunterladen für Divibib-Medien
- □ Platzsparende Anordnung von "Download | Vormerkung | Merkliste" auf einer Zeile

#### **Einzeltrefferanzeige**

- $\Box$  Medientypbild links vom Teaser (im Standard nicht vorhanden)
- □ Amazon-Coverbild im Teaser
- □ Link zum Herunterladen von Divibib-Medien im Teaser (oberer Bereich)
- □ Maskierung der URL zu E-Medien im Reiter "mehr zum Titel", sodass anstelle des URL ein Text erscheint (z. B. "Titel in digitaler Form")
- □ Integration der Google Book API zur Verlinkung der Katalogsätze mit den kostenfreien Inhalten von [Google Books](https://de.wikipedia.org/wiki/Google_Books)
- □ Einbinden von [COinS](https://de.wikipedia.org/wiki/COinS) zur Anzeige von Metadaten, die z. B. mit [Zotero](https://de.wikipedia.org/wiki/Zotero) angesehen werden können
- □ Wegweisersystem zu Ihren Medien, z. B. mittels Beschreibung, Grund rissen oder per [QR-Code](https://de.wikipedia.org/wiki/QR-Code)
- □ Anzeige zusätzlicher Reiter, z. B. für Inhaltsverzeichnisse oder -zusammenfassungen

#### **Neuerwerbungslisten**

- □ Neuerwerbungslisten für herkömmliche Medien
- □ Neuerwerbungslisten für E-Medien (eAudio, eBook, eMusic, eVideo)
- □ Medientypbilder für Neuerwerbungslisten
- □ RSS-Feeds für Neuerwerbungslisten

Zusätzlich zu diesen Möglichkeiten sind auch weitere Verbesserungen möglich - vielleicht sogar die Verwirklichung Ihrer eigenen Ideen? [Lassen](http://adminkuhn.ch/wiki/Spezial:Kontakt) [Sie uns doch zusammen darüber sprechen!](http://adminkuhn.ch/wiki/Spezial:Kontakt)

Zur Inspiration habe ich eine [Liste sehenswerter SISIS-Sunrise-OPACs](http://adminkuhn.ch/wiki/SISIS-Sunrise_webOPAC#SISIS-Sunrise_webOPAC_im_Einsatz) zusammengestellt, welche unter Verwendung verschiedener Methoden und Zusatzprodukte an die Bedürfnisse der jeweiligen Bibliothek angepasst wurden.

### <span id="page-4-0"></span>**AK PHP4ADMIN**

Mein PHP-basiertes Produkt [AK PHP4ADMIN](http://adminkuhn.ch/wiki/AK_PHP4ADMIN) dient zur vereinfachten Überwachung von SISIS-Sunrise-Systemen und wurde im vergangenen August offiziell von mir freigegeben.

Inzwischen stehen auch bereits die ersten der in Aussicht gestellten Erweiterungen zur Verfügung:

- Vielfältige [Möglichkeiten zur Datenkontrolle, Listen und Statistiken](http://adminkuhn.ch/wiki/AK_PHP4ADMIN/Datenkontrolle,_Listen_und_Statistiken)  ausführliche Beschreibungen (mit Abbildungen) dazu finden Sie auf meiner Homepage. Bereits jetzt stehen über 20 nützliche PHP-Skripte zur Verfügung.
- Werkzeug zum [Laden von Divibib Onleihe-Bilddateien](http://adminkuhn.ch/wiki/AK_PHP4ADMIN/Laden_von_Divibib_Onleihe-Bilddateien)  damit können auch die von der Divibib Onleihe bezogenen Katalogsätze im OPAC und in den Neuerwerbungslisten mit einem Bild angezeigt werden!
- **In Arbeit** ist eine Lösung zur automatischen Erzeugung individuell anpassbarer Benachrichtigungen aus den Tagesarbeiten der Ausleihe im PDF-Format - zum Einsatz kommt dabei die kostenlose PHP-Klasse [FPDF,](http://www.fpdf.de/wasist/) sodass eine separate PDF-Lizenzgebühr entfällt. Zusätzlich wird ein automatischer Versand von Benachrichtigungen als E-Mails möglich sein.

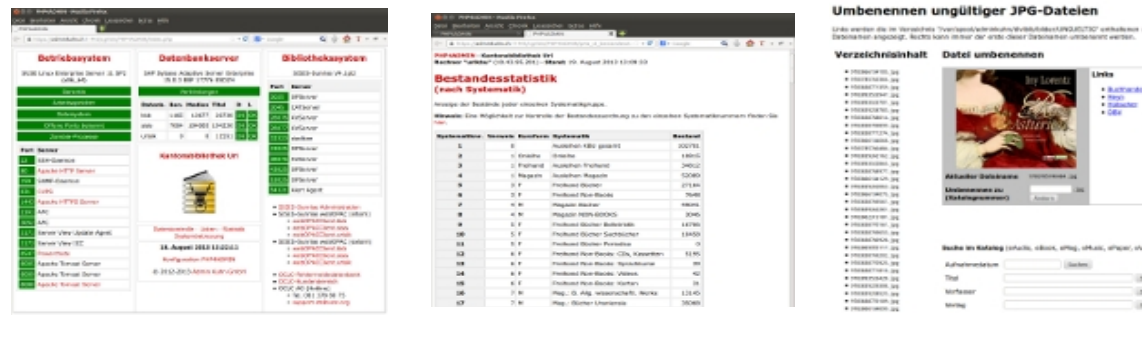

 Der Hauptbildschirm von AK PHP4ADMIN

 Eine Liste zur sofortigen Anzeige der Bestandes zahlen nach Systematik

 Ein Werkzeug zur Zuord nung von Coverbildern zu Katalogsätzen

Wünschen Sie eine **kostenlose Probeinstallation** von AK PHP4ADMIN oder haben Sie Interesse an den erwähnten Möglichkeiten zur Datenkontrolle, Listen und Statistiken? Ich richte Ihnen diese gerne zeitnah und unverbindlich ein. Ausserdem bin ich auch stets daran interessiert, zusätzliche PHP-Skripte nach Ihren Wünschen zu erstellen. Nehmen Sie dazu doch einfach [Kontakt](http://adminkuhn.ch/wiki/Spezial:Kontakt) mit mir auf!

### <span id="page-5-0"></span>**Jahresarbeiten**

Zum Jahreswechsel 2013/2014 müssen in SISIS-Sunrise wie üblich die Jahresarbeiten für Ausleihe und Erwerbung durchgeführt werden. Bei Bedarf kann ich Ihnen dazu die folgenden Dienstleistungen anbieten:

- Installation allfällig notwendiger **Hotfixes**
- **Datensicherung** vor den Jahresarbeiten
- Durchführung der **Jahresarbeiten Ausleihe**
	- Zeitpunkt: Vor der ersten Ausleihe 2014
	- Update der Gebührendaten
	- Update der Statistikzähler in den Buchdaten
	- Update der Statistikdaten
- Durchführung der **Jahresarbeiten Erwerbung**
	- Zeitpunkt: Zum Ende Ihres aktuellen Geschäftsjahres
	- Anlegen des neuen Haushaltsbaumes nach Ihren Vorgaben
	- Umbuchung der Bestellungen und Rechnungen nach Ihren **Vorgaben**
	- Hochsetzen des Haushaltsjahres und Haushalt neu berechnen
	- Anlegen neuer Bestell- bzw. Inventarnummernkreise für das neue Haushaltsjahr
- Kontrolle der **Protokolldateien**
- **Datensicherung** nach den Jahresarbeiten
- **Benachrichtigung** per E-Mail über die erfolgreiche Durchführung

Voraussetzung für die Leistungserbringung per Fernwartung ist ein **transparenter SSH-Zugang** von meiner IP-Adresse aus.

Die Leistungserbringung erfolgt zwischen Montag und Freitag zu den üblichen Arbeitszeiten. Auf Wunsch aber auch zu weniger üblichen Arbeitszeiten (nachts, an Sonn- oder an Feiertagen) erfolgen - in jedem Falle aber zu einem für Sie günstigen Zeitpunkt.

Nehmen Sie für eine [Offerte](mailto:mik@adminkuhn.ch?subject=Offerte%20zu%20den%20Jahresarbeiten%202013-2014) einfach Kontakt mit mir auf!

### **2014 kann kommen!**

### <span id="page-6-0"></span>**Koha**

**Koha** ist ein seit 1999 entwickeltes Bibliothekssystem mit weltweiter Verbreitung in Bibliotheken aller Typen.

Aktuell ist Version 3.12, neue Versionen erscheinen alle 6 Monate.

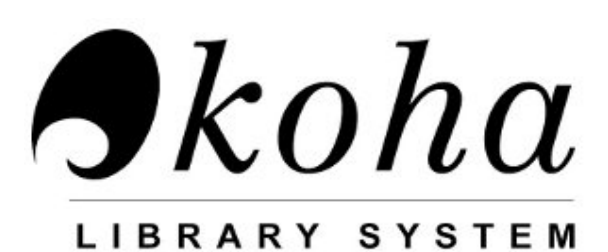

#### **Eigenschaften**

- **Funktionen:** Enthalten sind u. a. Ausleihe, Katalogisierung, OPAC, Erwerbung, Zeitschriftenverwaltung, Administration, Statistik
- **Vollständig webbasiert:** Sowohl der OPAC wie auch die Dienstoberfläche sind direkt über den Webbrowser zugänglich - eine lokale Installation von Clients entfällt.
- **Open Source:** Zu den verwendeten Komponenten gehören das Betriebssystem Linux, der Apache-Webserver, die Datenbank [MySQL](https://de.wikipedia.org/wiki/Mysql) und die Skriptsprache [Perl.](https://de.wikipedia.org/wiki/Perl_(Programmiersprache))
- **Standardschnittstellen:** u. a. [HTTP,](https://de.wikipedia.org/wiki/Hypertext_Transfer_Protocol) [Z39.50](https://de.wikipedia.org/wiki/Z39.50) / [SRU,](https://de.wikipedia.org/wiki/Search/Retrieve_via_URL) [SIP2,](http://en.wikipedia.org/wiki/Standard_Interchange_Protocol) [LDAP](https://de.wikipedia.org/wiki/Lightweight_Directory_Access_Protocol)
- **Datenformate:** [MARC 21](http://www.loc.gov/marc/) und [UNIMARC](http://www.unimarc.net/) mit Zeichensatz [UTF-8.](https://de.wikipedia.org/wiki/UTF-8)

### **Verbreitung**

Gemäss [Library Technology](http://www.librarytechnology.org/libraries.pl?ILS=Koha) setzen gegenwärtig 2'234 Bibliotheken aller Typen Koha ein - die Meldung des Einsatzes ist freiwillig und diese Zahl deshalb keinesfalls vollständig. Es wird von einer tatsächlichen Anzahl von etwa 4'000 Installationen ausgegangen.

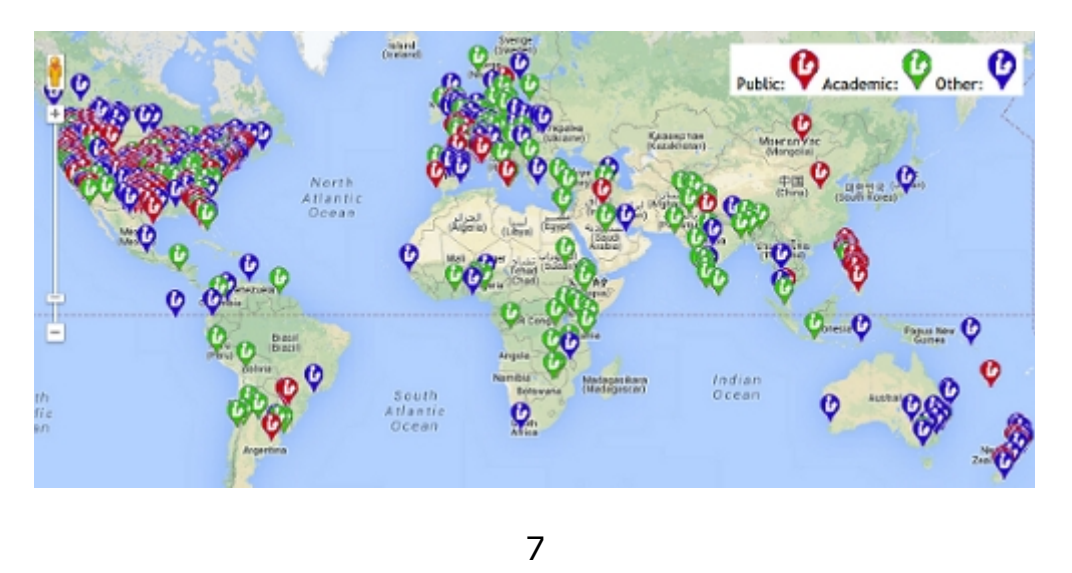

#### **Mein Angebot zu Koha**

[Koha](http://adminkuhn.ch/wiki/Koha) ist aus vielerlei Gründen ein tolles Bibliothekssystem und verdient grössere Bekanntheit! Vieles was andere schon seit Jahren bloss ankündigen (Stichwort Web 2.0) ist in Koha längst enthalten. Durch Einsatz eines freien Bibliothekssystems können Bibliotheken zudem den [Lock-in-Effekt](https://de.wikipedia.org/wiki/Lock-in-Effekt) vermeiden und ihre Mittel für diejenigen Funktionen einsetzen, die sie wirklich benötigen. Ständig wiederkehrende Lizenzgebühren für bereits enthaltene und bezahlte Funktionen entfallen endgültig.

Meine **Dienstleistungen** zu Koha umfassen

- Abklärung der Tauglichkeit für Ihre Bibliothek
- Installation und Konfiguration Ihres Bibliotheksrechners
- Datenmigration von einem anderen Bibliothekssystem
- Schulung für Anwender und Systemadministratoren
- Update auf die jeweils aktuelle Version
- Programmierung zusätzlicher Funktionen

Natürlich will die Evaluation eines neuen Bibliothekssystems stets gut überlegt sein. Deshalb biete ich Ihnen bis Ende 2013:

- eine **kostenlose Probeinstallation** fordern Sie diese bei mir an und Sie erhalten innerhalb eines Arbeitstages Zugang zu einem eigenen Testsystem!
- eine **kostenlose Präsentation** über's Web (z. B. über [Teamviewer\)](https://de.wikipedia.org/wiki/TeamViewer) oder auf Wunsch auch direkt bei Ihnen in der Bibliothek.

Entspricht das nicht Ihren Wünschen und Sie haben bloss einige **Fragen** zu Koha? Setzen Sie sich einfach mit mir in [Verbindung](http://adminkuhn.ch/wiki/Spezial:Kontakt) und ich werde Ihnen diese gerne beantworten!

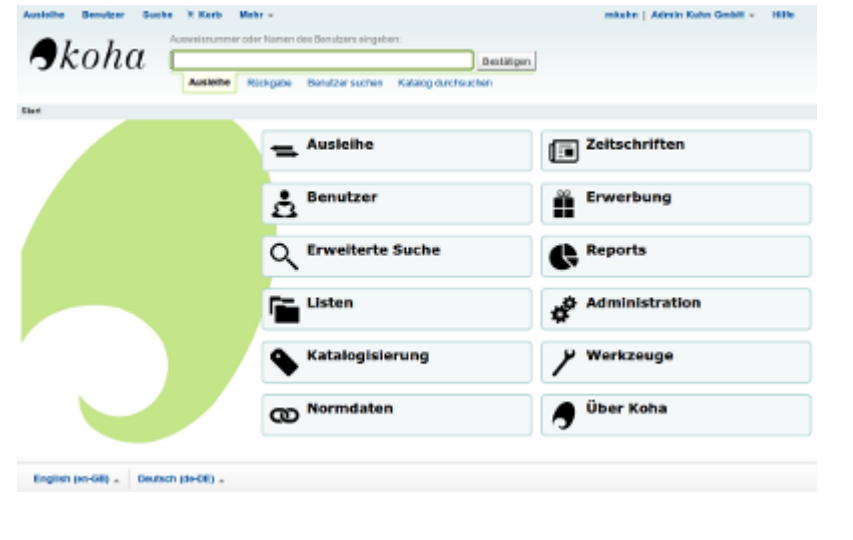

Die webbasierte Dienstoberfläche von Koha mit direktem Zugriff auf

- Ausleihe
- Benutzerdaten
- (Merk-)Listen
- Katalogisierung
- Normdatenverwaltung
- Zeitschriftenverwaltung
- Erwerbung
- Reports (Statistik)
- Administration
- allerlei Werkzeuge